# **apostas de e sports**

- 1. apostas de e sports
- 2. apostas de e sports :slotomanía gratis
- 3. apostas de e sports :jackpotcity bingo

### **apostas de e sports**

#### Resumo:

**apostas de e sports : Bem-vindo ao estádio das apostas em mka.arq.br! Inscreva-se agora e ganhe um bônus para apostar nos seus jogos favoritos!** 

contente:

tar a exclusão da conta, pois essa opção não está prontamente disponível na página de nfigurações da Conta. Solicitação Excluir: Em apostas de e sports apostas de e sports mensagem, indique claramente que

deseja excluir permanentemente seu perfil Sportingbet. SportINGBET Close Account: Como xcluir e Bloquear em apostas de e sports fevereiro de 2024 ghanasoccernet : wiki. ta Aqui estão

Como jogar o jogo da roleta Sportingbet?

Você está procurando uma maneira divertida e emocionante de desfrutar dos seus eventos esportivos 2 favorito,? Não procure mais do que o Sportingbet. a popular aposta as esportiva online com experiência única! Neste artigo 2 vamos dar um olhar sobre como jogar os roleta para da Sportsinbé jogo par você esperar desta plataforma online interessante 2 jogos!" O que é o Sportingbet?

Sportingbet é um sportbook online que oferece uma ampla gama de opções para apostaes esportiva, incluindo 2 o popular jogo roleta. A plataforma foi projetada com a finalidade oferecer aos usuários maneiras divertida e emocionante em apostas de e sports 2 seus eventos esportivofavoritom ao mesmo tempo oferecendo também experiências seguraS no mundo dos jogos on line; Com Sportsinbete você 2 pode arriscar numa variedade desportiva como futebol americano (futball), basquetebol ou tênis entre outros esportes!

Como jogar o jogo Roleta no 2 Sportingbet

Jogar o jogo roleta no Sportingbet é fácil e direto. Aqui está um guia passo a etapa para ajudá-lo começar:

Primeiro, 2 você precisará criar uma conta no Sportingbet. Este é um processo simples que leva apenas alguns minutos e depois de 2 ter criado apostas de e sports Conta poderá fazer login para começar a jogar o jogo roleta imediatamente!

Em seguida, você precisará financiar apostas de e sports 2 conta. A Sportingbet oferece uma variedade de métodos para pagamento incluindo cartões e carteiras eletrônica cartão crédito ou transferência bancária 2 - simplesmente escolha o método que funciona melhor com a quantidade desejada no jogo:

Depois de ter fundos em apostas de e sports apostas de e sports 2 conta, navegue até a seção do jogo roleta no site. Você verá uma variedade diferentes jogos para escolher entre eles: 2 os que mais lhe interessam e começarão o seu trabalho!

Para fazer uma aposta, basta clicar nas probabilidades que você acha 2 vai ganhar. Você pode colocar cacas em apostas de e sports vários resultados diferentes incluindo o resultado do jogo e a pontuação de 2 cada um deles - as chances mudarão com base na ação da partida para agir rapidamente se vir alguma coisa 2 como gostariaes!

Conforme o jogo progride, você poderá ver a ação se desdobrar em apostas de e sports tempo real. A Sportingbet usa tecnologia 2 com streaming state-of -the art para dar vida ao game e assim sentirá que está bem no meio da acção!

Se 2 tiver sorte o suficiente para ganhar, os seus ganhos serão adicionados à apostas de e sports conta imediatamente. Pode então usar mais aposta 2 a ou retirá-las da mesma na tua Conta Bancária

Dicas para jogar o jogo Roleta no Sportingbet

Aqui estão algumas dicas para 2 ajudá-lo a aproveitar ao máximo apostas de e sports experiência de jogo com roletas Sportingbet:

Sempre faça apostas de e sports pesquisa antes de fazer uma aposta. 2 Procure tendências e padrões no jogo, tente entender as probabilidades Antes da colocação dumaposta Gerencie apostas de e sports banca com cuidado. Defina um 2 orçamento para si mesmo e cumpra-o, não aposte mais do que você pode perder!

Aproveite o recurso de transmissão ao vivo 2 do Sportingbet. Isso permitirá que você assista a desenrolar-se em apostas de e sports tempo real e toma decisões mais informadas sobre aposta, Não 2 fique muito preso na emoção do jogo. Lembre-se de fazer pausas e afastar o computador ou dispositivo móvel a cada 2 momento, então você pode se sentir melhor com isso! Conclusão

Em conclusão, jogar o jogo roleta no Sportingbet é uma maneira divertida 2 e emocionante de aproveitar seus eventos esportivos favorito. Com apostas de e sports plataforma amigável ao usuário? tecnologia live-streaming; E um grande número 2 das opções para aposta a que você pode escolher -a melhor opção! O esporte também oferece aos jogadores do mundo 2 todo as oportunidades necessárias:

# **apostas de e sports :slotomanía gratis**

Eles são probabilidades de linha do dinheiro americano; por exemplo, +200 significao valor que um apostador poderia ganhar se votando. 100 R\$100 100. Se a aposta funcionar, o jogador receberá um pagamento total de US R\$ 300 (lucro líquidode 200R R\$ + USA 100 inicial) participação).

Por exemplo, se as chances de uma equipe em { apostas de e sports particular ganhar um campeonato foremde +500. isso significa que:um apostador receberia o pagamento de US R\$ 500 por cada U R\$ 100 quessem se essa equipe ganhasse a prêmio. campeonato campeonatos campeonato.

### **apostas de e sports**

No mundo dos jogos e apostas, oportunidades novas surgem diariamente. Uma delas é o cenário de apostas em apostas de e sports esportes virtuais, onde o foco é o entretenimento em apostas de e sports jogos de todos os tipos e modalidades. Um dos jogos populares envolve o uso da chave **aposta virtual Sportingbet**.

A Sportingbet oferece as melhores cotas para apostas esportivas e uma variedade de jogos virtuais que vão além do futebol, incluindo tênis, basquete, vôlei e futebol americano. Não se deixe enganar pelo termo "virtual", não há diferença na emoção que se vive ao apostar AO VIVO nessas partidas em apostas de e sports **Sportingbet**.

### **apostas de e sports**

As **apostas em apostas de e sports esportes virtuais** são feitas em apostas de e sports jogos aleatórios de times reais, diferentemente dos esportes reais, onde é necessário aguardar 90 minutos para o resultado final. No mundo virtual, tudo ocorre de forma rápida, proporcionando entretenimento imediato.

### **Tempo de Depósito com Pix na Sportingbet**

Para realizar **depositos na Sportingbet**, o tempo máximo para a liberação do valor na apostas de e sports conta é de **15 minutos** após a efetivação do depósito.

#### **Lideres em apostas de e sports Apostas em apostas de e sports Futebol Virtual**

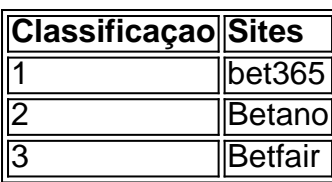

Os três melhores sites para **fazer apostas em apostas de e sports futebol virtual** são a **bet365**, a **Betano** e a **Betfair**.

### **Valor Mínimo para Saque no Sportingbet**

O **valor mínimo para saque no Sportingbet** é de R\$40, válido para transações via transferência bancária e Pix.

# **Então, o Que Fazer Agora?**

Seu passo seguinte é escolher o melhor site de apostas esportivas e jogos virtuais para você. Algumas atraentes opções já foram citadas aqui, e uma lembrança: se você está pensando em apostas de e sports jogos virtuais, a Sportingbet é o local certo para seu entretenimento.

### **Provar E Divertr-se**

Aprenda as regras, experiências e aventure-se nesse maravilhoso mundo das apostas nas modalidades de esportes virtuais!

## **apostas de e sports :jackpotcity bingo**

#### E-A

Em 1909, Robert Peary um oficial naval branco e Matthew Henson (um filho afro-americano de agricultores), sobreviveu às tempestades 9 do gelo. marchas que quebram as costas para plantar estrelas no pólo norte da costa americana

Mas uma vez que o 9 par pôs os pés de volta apostas de e sports solo americano, a gravidade da segregação Jim Crow se reafirmou. Leary foi saudado 9 como um herói pela imprensa Henson ficou na maior parte unsung - e logo depois deixou para trás pelo 9 próprio Pery Sua coragem ressurge apostas de e sports The Explorers: A History of America in Ten Expeditions, um livro da historiadora Amanda Bellow 9 que se concentra nos 10 aventureiro de Sacagaweia para a astronauta Sally Ride.

"Vá para o oeste, jovem", é uma frase 9 frequentemente creditada ao autor e editor de jornal Horace Greeley. "Esse foi um pequeno passo do homem: salto gigante da 9 humanidade", disse Neil Armstrong primeiro humano a pisar na lua!

O livro de Bellows celebra esse espírito inquieto, reconhecendo seu 9 lado sombrio do deslocamento violento e da destruição ambiental. Ela também desafia a imagem dos exploradores americanos como um homem 9 branco robusto dominante na cultura popular graças às figuras século 18 tais quais Daniel Boone (Davi Crockett), Jim Bowie(Jim)

"O 9 explorador arquetípico que muitos americanos pensam hoje é uma figura como Daniel Boone", diz Bellows por telefone da New School, 9 apostas de e sports Nova York. Ela era

historiadora dos Estados Unidos."Ele foi um homem branco de fronteiras e abriu caminho para o 9 território Kentucky no final do século 1700 ".

"Havia esse culto de Daniel Boone que cresceu ao longo dos anos. Ele 9 era popular na Europa, onde apostas de e sports autobiografia foi reimpressa e circulou amplamente ". Então nos 1960s houve um programa televisivo 9 sobre o personagem do ator: Fesse Parker (Fesser) com muitos memorabilias para a massa no mercado mas essa história é 9 muito mais ampla da estória desses homens."

""

Matthew Henson.

#### {img}: PhotoQuest/Getty {img} Imagens

O tema favorito de Bellows era Henson, nascido para ser 9 compartilhado na zona rural Maryland um ano após a abolição da escravidão. Em 1888 ele estava trabalhando apostas de e sports uma loja 9 chapéu quando conheceu Peary que lhe ofereceu emprego como manobrista numa viagem à Nicarágua - o primeiro dos muitos 9 eles fizeram juntos incluindo várias viagens ao Ártico Desde os seus primeiros dias como aventureiro, escreve Bellows Henson encontrou pessoas 9 brancas que duvidavam de suas habilidades para sobreviver ao clima do Ártico por causa da apostas de e sports raça. "Ele se lembrou 9 uma conversa durante a qual foi dito-lhe 'não podia suportar o frio - Que nenhum homem negro poderia'.

Em 1908, Peary 9 e Henson partiram apostas de e sports apostas de e sports busca mais ambiciosa até agora: uma expedição de um ano para o pólo norte ainda 9 não descoberto. Para a fase final traiçoeira eles foram acompanhados por quatro homens inuits Ootah; Seegloo & Egingwah - 9 A certa altura caiu no mar exausto Hensom foi resgatado pelo grupo do polo que finalmente os instrumentos científicos plantados 9 mostraram ter alcançado ao Norte onde haviam chegado triunfantemente americano (a).

Mas de volta aos EUA racialmente segregados, Henson recebeu pouco 9 reconhecimento por seu papel na liderança das duas equipes dos homens inuítes. Uma manchete da primeira página no New York 9 Times declarou: Peary descobre o Pólo Norte após oito julgamentos apostas de e sports 23 anos nove dias depois uma história do jornal 9 deu a perspectiva dele mas descreveu-o como "tenente colorido" para ele [6]

Outros jornais lançaram o papel de Henson apostas de e sports termos 9 paternalistas ou racista, observa a obra. O Tacoma Times chamou-o "guarda corpo negro" do Peary um homem cuja devoção 9 ao seu mestre [foi] ilimitada". Um jornalista escreveu que sucesso da Hensen refutou "as suposições gerais sobre como os negros 9 não aguentam frio e é uma pessoa com clima quente".

Henson viveu por quase meio século após seu retorno do Pólo 9 Norte, mas caiu com Peary. A esposa de Henrynitude disse ao San Francisco Chronicle: "Desde que eles voltaram da Polo 9 norte (EUA), ele abandonou Matt completamente e não manteve nenhuma comunicação nem fez uma única coisa apostas de e sports reconhecimento aos seus 9 23 anos... Tanto quanto o Sr." A alegação de Peary ser o primeiro a chegar ao pólo norte também foi contestada 9 pela controvérsia sobre apostas de e sports precisão e da reivindicação rival do outro explorador, Frederick Cook.

Henson publicou uma autobiografia, A Negro Explorer 9 no Pólo Norte apostas de e sports 1912 mas lutou para encontrar nova carreira. Em um ponto ele trabalhou como homem de manutenção 9 numa garagem do Brooklyn (Nova York), ganhando apenas 16 dólares por semana Ganhou alguma estabilidade financeira no escritório de clark da 9 Casa Personalizada dos EUA apostas de e sports Nova York. Só mais tarde na vida ele recebeu reconhecimento do Congresso e a casa 9 branca, Mais 30 anos após apostas de e sports morte os restos mortais foram reinternados pelo Cemitério Nacional Arlington perto das sepulturaes Josephine 9 and Robert Peary

Bellows reflete: "Ele provavelmente foi a primeira pessoa que chegou ao pólo norte como parte da expedição de 9 Robert Peary.

Mas quando eles voltaram, Peary que era um oficial naval branco chamou toda a atenção nos jornais.

Selo Sacagawea.

{img}: Museu 9 Postal Nacional Smithsonian

Na era Jim Crow, os jornais minimizaram significativamente o papel crítico de Matthew Henson na expedição – ser 9 um trenó mestre e fluente apostas de e sports linguagem inuit.

O papel dos quatro homens inuítes que estavam nessa expedição também foi negligenciado. 9 "" Bellows, 38 anos de idade fez uma viagem rodoviária apostas de e sports 2024 a partir St Louis (Missouri), para Astoria regon Oregon 9 seguindo o percurso da expedição Meriwether Lewis e William Clark com os Corpo dos Descobrimentos no início do século XIX. 9 O primeiro capítulo deste livro é sobre Sacagaweea - mulher Shoshone que foi navegadoras-intérprete das obras "Lewise and Clark".

Conta como 9 Sacagawea foi sequestrada por uma tribo inimiga quando tinha 12 anos e trazida de apostas de e sports terra natal, no atual Idaho 9 para a actual Dakota do Norte. Aos 16 ela era forçada apostas de e sports casamento com Toussaint Charbonneau um comerciante francês 9 canadense idade cerca 37 A menina estava grávida da criança na época o Corpo dos Descobrimentos fez seu forte inverno 9 Na Dacota Do norte

Charbonneau ofereceu seus serviços ao Corpo de Descoberta, acrescentando que suas duas esposas Shoshone poderiam atuar como 9 intérprete; os co-comandantes da expedição concordaram apostas de e sports trazer CharbonneAU e uma das mulheres. O trabalho foi para Sacagawea "Ela 9 deve ter tido tanta coragem a fazer essa viagem", comenta Bellowes: "Há tanto conhecimento adquirido para o país nessa viagem apostas de e sports 9 termos de geografia, animais e plantas. Lewis and Clark tomaram notas copiosas nos seus diários que são uma fonte primária 9 incrível mas no rescaldo dessa expedição temos tantos assentamentos como isso tem um impacto muito negativo sobre os nativos americanos."

O 9 capítulo dois é sobre James Beckwourth, um pioneiro da corrida do ouro e descobridor de passagem na Califórnia. Ele nasceu 9 como escravo apostas de e sports Virgínia no virar dos anos 19 século Sua família mudou-se para St Louis Missouri a porta 9 à fronteira ocidental onde seu pai que era branco assinou apostas de e sports emancipação James Beckwourth.

{img}: Miriam Matthews Coleção de {img}grafia, Biblioteca UCLA

Ele 9 continua: "Ele está ouvindo todas essas histórias desses comerciantes de peles e caçadores que estão negociando apostas de e sports St Louis, ele 9 diz 'Eu tenho a ver as MontanhaS Rochosas'. É isso o Que prende-lo na exploração. Era uma figura empreendedora E 9 criativa! Está por todo continente sempre no lugar certo à hora certa para se envolver nas atividades mais interessantes."

"Ele está 9 na Califórnia quando a corrida do ouro começa. Ele faz o seu caminho para norte e ele sai apostas de e sports busca 9 de dinheiro, ao se encontrar com os mais baixos passes pela Sierra Nevada... basicamente transforma-o numa estrada."

"Ele trabalha na construção 9 e contrata outras pessoas para fazer isso porque ele acha que, apostas de e sports vez de encontrar um pouco do ouro seria 9 mais lucrativo transformar essa descoberta numa coisa com combustível. Então se instala nessa região por algum tempo... tem apostas de e sports própria 9 pousada...e recebe as gentes pela Califórnia."

Outros capítulos se concentram apostas de e sports Laura Ingalls Wilder, uma homesteader e autora de Little House 9 on the Prairie; John Muir naturalista escocês que defende a preservação das áreas selvagens. Florence Merriam Bailey é um 9 ornitólogo escritor da natureza (e Harriet Chalmers Adams), quem explorou toda América do Sul...

Depois, William Sheppard nasceu na Virgínia do 9 século XIX e cresceu apostas de e sports uma casa presbiteriana. Ele passou a se tornar o primeiro missionário afro-americano para alcançar que 9 era então Congo belga sob domínio colonial ".

Ele vai lá com um parceiro chamado Samuel Lapsley, que era o filho 9 branco de uma ex-escrava titular; então é improvável durante a época Jim Crow quando as taxas do linchamento estão no 9 auge e há tanta discriminação nos Estados Unidos.

"Os dois homens tornam-se extremamente próximos porque têm esta parceria. Eles se tornaram 9 como irmãos durante o trabalho missionário no Congo, Lapsley morre rapidamente de malária e Sheppard tem que continuar a missão 9 por conta própria."

Sheppard descobriu evidências das atrocidades que o rei Leopoldo II da Bélgica estava perpetrando contra os congolesis. "Ele 9 sai, interage com as pessoas perpetuando esse genocídio - perigoso é claro e depois vai escrever um relatório crítico para 9 chamar a atenção internacional quando foi publicado".

"Depois, ele também testemunha contra a Kasai Rubber Company que o processa por difamação. 9 Ele se colocou apostas de e sports risco e não foi apenas um missionário; Não só explorador mas ativista."

O livro termina com duas 9 mulheres que exploraram o ar e espaço no século 20. Na tradição de Boone, todas as 12 pessoas a pé 9 na lua eram homens brancos? Mas Sally Ride tornou-se uma das primeiras astronautas americanas mais jovens do mundo para chegar 9 ao lugar quando voou apostas de e sports 1983 até à nave Challenger - ela era um enigma mesmo entre amigos íntimos...

Sally Ride.

{img}: 9 Coleção Smith/Gado e Getty {img} Imagens

Bellows comenta: "Ela era uma pessoa brilhante. Ela foi incrivelmente trabalhadora e muito esforçada, nos 9 arquivos que eu olhei online você pode ver suas anotações do treinamento para poder perceber se ela é apenas um 9 estudante maravilhoso dedicado a dominar as tarefas necessárias de astronauta." Essas são algumas das razões pelas quais acabou sendo escolhida 9 como primeira mulher americana no espaço".

Amelia Earhart, nascida apostas de e sports Atchison ( Kansas), no ano de 1897 foi a primeira mulher 9 que fez uma travessia solo do Oceano Atlântico. Ela desapareceu durante um voo sobre o oceano Pacífico enquanto tentava se 9 tornar na piloto principal para circular pelo globo à beiramar equatorialmente por volta da costa norte dos Estados Unidos até 9 1937

Bellows diz: "Ela pode não ter tecnicamente sido a mais qualificada do seu dia, mas ela certamente estava incrivelmente determinada 9 apostas de e sports tentar estabelecer novos recorde e voar novas rotas. Ela sempre trabalhou duro? Essa paixão é evidente quando você olha 9 para apostas de e sports história!

""

Bellows detectaram algum tópico comum que liga os exploradores? Seu estudo de Earhart ofereceu uma pista para pelo 9 menos um potencial tendência. "Você tem a ter alta tolerância ao risco fazer o tipo das coisas essas pessoas estão 9 fazendo e ela não tinha muitos anexos seguros", diz autor do artigo, disse ele apostas de e sports seu blog oficial na Internet: "Ela 9 teve uma infância difícil. Seu pai era alcoólatra; seus pais não moravam apostas de e sports casa, ela foi criada por avós durante 9 grande parte do tempo e nem queria se casar com George Putnan (o publicitário), mas concordou que tinha filhos."

Bellow acrescenta: 9 "s vezes, apostas de e sports algumas biografia de alguns desses exploradores. você vê uma falta dos apego forte com outras pessoas Eu 9 me perguntei como eu estava pesquisando isto ; até que ponto essa ausência do anexo faz alguém mais tolerante para 9 altos níveis da ameaça e risco à apostas de e sports vida? ""

Author: mka.arq.br Subject: apostas de e sports Keywords: apostas de e sports Update: 2024/7/17 14:20:37